## Blog commenting service uk >>>CLICK HERE<<<

Blog commenting service uk

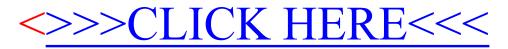